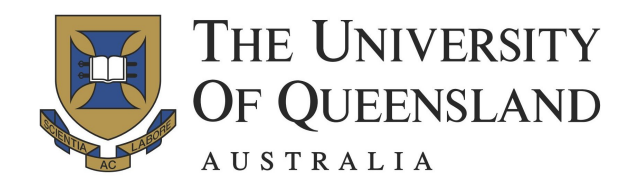

# Julia Stats Reference

For use in STAT2201

By Hayden Klok. Last updated: 09/03/2017 Commands sorted based on packages.

#### Base

**using** package – Initialises package for use. **?** command – Help for command. **typeof(**object**)** – Returns the type of object. **#** comment – The text comment is ignored. **print ("xxx")** – Prints the string "xxx". **println(**"xxx"**)** – As above but with newline. **readcsv(**"filename.csv"**)** – Reads file filename.csv. **rand()** – Generates a uni[0, 1] random variable. **rand**( $n$ ) – Generates  $n$  random variables. **srand(**seed**)** – Sets the seed for the RNG. **length** $(x)$  – The length of vector x. **sum** $(x)$  – Sums the elements of x. **mean**  $(x)$  – The mean of x. **median**  $(x)$  – The median of x. **std(**x) – The standard deviation of x. **var** $(x)$  – The variance of x. **cov** $(x, y)$  – The covariance of arrays x and y.

#### **StatsBase**

**summarystats(**x**)** – Computes statistics of array x, including mean, median, min, max, Q1, Q3.  $\text{mode}(x)$  – The mode of x.

**weights**  $(x)$  – Creates a vector, x, of weights. **mean**  $(x, w)$  – The weighted mean of array x with respect to weight vector (of same length)  $w$ .  $\mathbf{percentile}(x,p)$  -The  $p^{th}$  percentile of  $x$ .

 $\textbf{i}$ **gr** $(x)$  – The interquartile range of x. **quantile**  $(x)$  – Quantiles 0.0, 0.25, 0.5, 0.75, 1.0. **counts**  $(x)$  – Array of occurrence counts for x. **sample**  $(x, n)$  – Randomly draws *n* items from *x*. **ecdf**( $x$ ) – Creates ECDF function from data  $x$ .

## **Distributions**

**Normal**  $(u, \sigma)$  – Normal distribution, mean  $u$ , standard deviation  $\sigma$ .

**Binomial** (*n*, *p*) – Binomial distribution for *n* trials with success rate p.

**DiscreteUniform(**a**,**b**)** – Uniform distribution over  $a, a+1, ..., b$ .

**Exponential**  $(\theta)$  – Exp distribution, mean  $\theta$ . **TDist** (*n*) – t-distribution, *n* degrees of freedom. **pdf**( $d$ ,  $x$ ) – Evaluate pdf of distribution  $d$ , at  $x$ . **cdf**( $d$ ,  $x$ ) – Evaluate cdf of distribution  $d$ , at  $x$ . **quantile(** $d$ ,q) – The  $q^{th}$  quantile of distribution d.

## KernelDensity

**kde** $(x)$  – Constructs a kernel density estimation object from x. Use **pdf** on this object.

## Hypothesis Tests

**OneSampleTTest**  $(x, \mu_0)$  – Performs two-sided one sample t-test with data x for  $H_0$ :  $\mu = \mu_0$ . **EqualVarianceTTest(**x**,**y**)** – Performs a twosided one sample t-test under the assumption of equal variance for  $H_0$ :  $\mu_1 = \mu_2$ .

**UnequalVarianceTTest(** $x, y$ **) – Performs a two**sided one sample t-test under the assumption of unequal variances for  $H_0$ :  $\mu_1 = \mu_2$ .

#### **DataFrames**

**readtable(**"filename.csv"**)** – Reads file filename.csv and creates a data frame object. **readtable(**"filename.csv"**,**header = false**)** – Used when the file does not have a header row.

**DataFrame** ( $X=a$ ,  $Y=b$ ) – Creates a DataFrame object, "data", with columns X and Y from vectors a and b.

# GLM

 $g \cdot \text{dim}(Y \sim X, data, Normal()$ , IdentityLink()) – Creates a linear model from DataFrame data, of column  $Y$  in terms of  $X$ , assuming noise is normally distributed.

**glm(**Y ∼ X **,**data**,** Binomial() **,**LogitLink()**)** – Creates a logistic regression model from DataFrame data, of column  $Y$  in terms of  $X$ .

**coef** (*model*) – Returns the coefficients of the  $qlm$ model object "model".

**stderr(**model**)** – Returns the standard errors of the coefficients of the glm model object "model".

# PyPlot

**PyPlot.plot**  $(x, y)$ – Plots interpolated line  $y(x)$ . **PyPlot.scatter(x, y)** – Scatter-plot y vs x. **PyPlot.stem(** $x, y$ **) – Plots discrete points, with** stems. Used for pmf's.

**PyPlot.boxplot**  $(x)$  – Creates a boxplot from x, plots median, 1st and 3rd quartiles, extremedies at Q1-1.5IQR and Q3+1.5IQR (points outside these bounds are 'outliers', marked with "o"). **PyPlot.plt[:hist](**x,b,normed="True") – Normalized histogram of data x, bin number  $= b$ . **subplot**  $(xyn)$  – Used to plot multiple figures in a  $x \times y$  array, (*n* is plot location index). **xlabel**( $''x''$ ) – Labels x-axis x. **ylabel** (" $y$ ") – Labels y-axis y.

**title(**"*y* vs  $x$ "**)** – Labels figure *y* vs  $x$ .